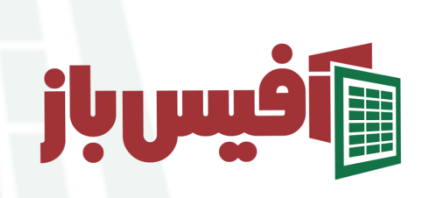

# بخش اول

# کدام نسخه آفیس برای استفاده از اکسل مناسب است ؟

### فهرست مطالب

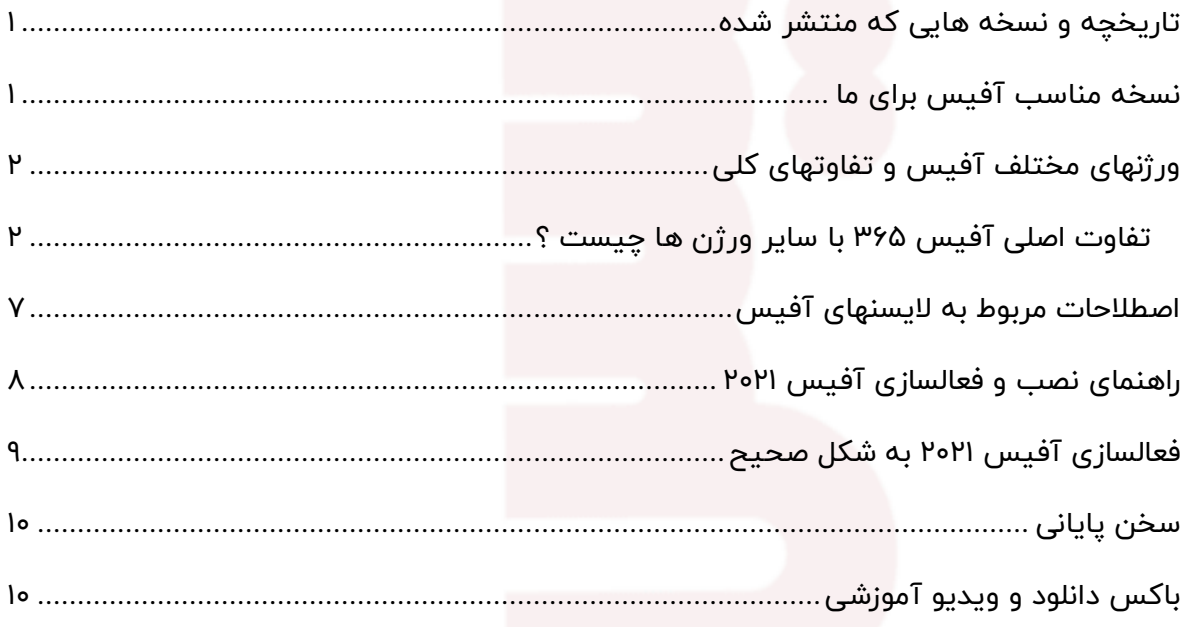

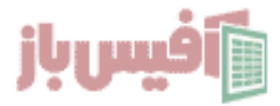

### <span id="page-1-0"></span>**تاریخچه و نسخه هایی که منتشر شده**

- نسخه 1 و 2 و 3 آفیس که از سال 1992 تا 94 منتشر شده و حاوی اکسس نبود
- نسخه 95 که به آفیس 7.0 شناخته میشود سال 1995 انتشار یافت و اولین نسخه حاوی اکسس می باشد.
	- نسخه 97 که به آفیس 8.0 معروف است و سال 1997 منتشر شده.
	- نسخه 2000 که با نام آفیس 9.0 شناخته شده و سال 1999 منتشر شد.
		- نسخه 2002 ( xp ( سال 2001 منتشر شد و آفیس 10.0 نام گرفت .
- نسخه 2003 که آفیس 11.0 نام گرفت و سال 2003 منتشر شده بود و کاربران بسیار زیادی جذب کرد ) هنوز هم دیتابیسهایی با این نسخه وجود دارد(
	- نسخه 2007 یا آفیس 12.0 که جهشی بزرگ بود و ساختار دیتابیس و پسوند فایلهای تولید شده متحول شد.
- **نسخه 2010 یا آفیس 14.0** سال 2010 منتشر شد و نسخه 32 بیتی و 64 بیتی برای استفاده بهینه تر از منابع CPU جدا گانه منتشر شد.
	- نسخه 2013 یا آفیس 15.0 که سال 2013 منتشر شد.
	- نسخه 2016 یا آفیس 16.0 که اواخر سال 2015 منتشر شد .
	- **نسخه 2019 یا همان آفیس 16.0** که اواخر سال 2018 منتشر شد و تا کنون آپدیت آن ادامه دارد.
	- **نسخه 2021 که با دو الیسنس Retail و Volume که به صورت رسمی و غیر رسمی عرضه شده است. ) نسخه غیر رسمی نزدیک تری ن نسخه به آفیس 365 هست (**
	- نسخه 365 که آن هم ورژن 16.0 می باشد هم اواخر 2018 منتشر شد و ماکروسافت رویکرد متفاوتی برای ارائه ورژنها در پیش گرفت و رویه خرید و نصب را تغییر داد . تفاوت 365 با ورژن های دیگر آفیس

### <span id="page-1-1"></span>**نسخه مناسب آفیس برای ما**

آیا جدیدترین ورژن آفیس برای من مناسب است ؟ از کجا آن را دانلود کنم ؟ در این مطلب قصد داریم کمک کنیم که بتوانید نسخه مناسب کار خود را دانلود و نصب نمائید و در واقع دانلود جدیدترین نسخه آفیس به همراه راهنمای نصب و فعالسازی آفیس 2021 می باشد . البته بدیهی است که نسخه مناسب هر کس بستگی زیادی به نیاز آن شخص و واحد دارد ، اما داشتن دانش کافی در مورد انواع مختلف آفیس می تواند شما را در انتخاب درست یاری دهد.

#### **نکته مهم:**

توضیحاتی که در این مطلب ارائه می شود با فرض بر این است که دلیل نصب شما و در واقع اولویت استفاده شما از آفیس ، نرم افزار اکسل است . همانطور که می دایند مجموعه نرم افزاری آفیس از چندین نرم افزار مختلف تشکیل شده که خود این هم در انتخاب کاربر موثر است ، مثال اگر شخصی فقط نرم افزار Outlook را نیاز داشته باشد ، شاید ورژن دیگری از آفیس را نصب کند .

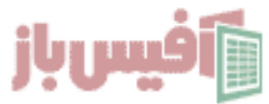

در این مطلب محوریت و تمرکز ما استفاده از نرم افزار اکسل است.

ساختار اکسل به صورتی است که تفاوت ورژن های آفیس تاثیر زیادی روی آن داشته بنابراین بسیار مهم ا ست که از کدام ورژن استفاده میکنید ، مثال در تا ورژن 2013 در اکسل پاورکوئری وجود ندارد که مسئله خیلی همی است و یا تابع [textjoin](https://officebaz.ir/ex/%D8%AA%D8%A7%D8%A8%D8%B9-textjoin/) از نسخه 2019 به اکسل اضافه شده است . به همین دلیل باید در انتخاب نسخه آفیس به منظور استفاده از اکسل دقت کافی داشته باشیم .��

# <span id="page-2-0"></span>**ور ژنهای مختلف آفیس و تفاوتهای کلی**

تا قبل از نسخه 2016 ماکروسافت همواره ورژن های مختلف را هر 3 سال یکبار عرضه می کرد و می توان به نسخه های 2010 و 2013 اشاره کرد و تکلیف روشن و مشخص بود و می توانستید به راحتی جدیدترین ورژنها را نصب و استفاده کنید.

اما همزمان با نسخه 2016 ورژن دیگری به نام 365 هم عرضه کرد و تمرکز و توجه ویژه ای هم نسبت به آن داشت و هنوز هم همینطور هست و ورژن 365 همواره در کنار جدیدترین ورژن عرضه می شود.

### <span id="page-2-1"></span>**تفاوت اصلی آفیس 365 با سایر ورژن ها چیست ؟**

- آفیس 365 را به صورت غیر رایگان نمی توانید نصب کنید و در واقع نمی توانید آن را به صورت غیر مجاز فعالسازی کنید.
	- آفیس 365 همواره و به صورت منظم آپدیت دریافت می کند و در نرم افزار اکسل این آپدیتها کامال مشهود است.
	- آفیس 365 به صورت اشتراک ماهانه و یا ساالنه عرضه می شود و در صورت اتمام دوره خریداری شده غیر فعال می شود.
	- در کنار آفیس 365 امکان استفاده بیشتر از فضای ابری وان درایو ماکروسافت در زمان اشتراک فراهم می شود .

چهار موردی که در باال اشاره شد در ورژن های دیگر مانند 2016 یا 2021 وجود ندارد و تنها مزیت نسخه 2021 مخصوصا برای ما ایرانی این است که می توانیم از آن به صورت رایگان و دائمی استفاده کنیم.

حاال که تفاوت آفیس 365 با سایر ورژنها را متوجه شدیم می خواهیم به چند پرسش پر تکرار پاسخ دهیم و فعال آفیس 365 را کنار بگذاریم.

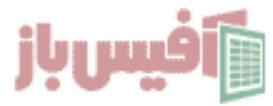

آیا امکان نصب رایگان آفیس ۳۶۵ وجود دارد ؟

متاسفانه خیر ، البته راهی هست که به عنوان برنامه نویس به صورت دولوپر و سه ماهه نصب کنید که به صورت خودکار هم تا یکسال تمدید می شود ، که البته این راه هم متاسفانه در ایران جواب نمی دهد چون در یکی از مراحل انجام شماره موبالی می خواهد که از ایران قبول نمیکند . شماره مجازی هم کار نمی کند. ولی اگر همچنان تمایل دارید که از این روش استفاده کنید در دوره آموزش اکسل پیشرفته آموزش کامل داده ام .

قیمت آفیس ۳۶۵ چقدر است ؟ چگونه می توان آن را تهیه کرد ؟

قیمت آفیس ۳۶۵ بستگی به پلن و مدت زمانی هست که خریداری می کنید و طرحهای زیادی که شرایطی مختلفی دارند اما معروف ترین و پر فروش ترین اونها تو حوزه کاربری خانگی و شخصی مطابق تصویر زیر هست.

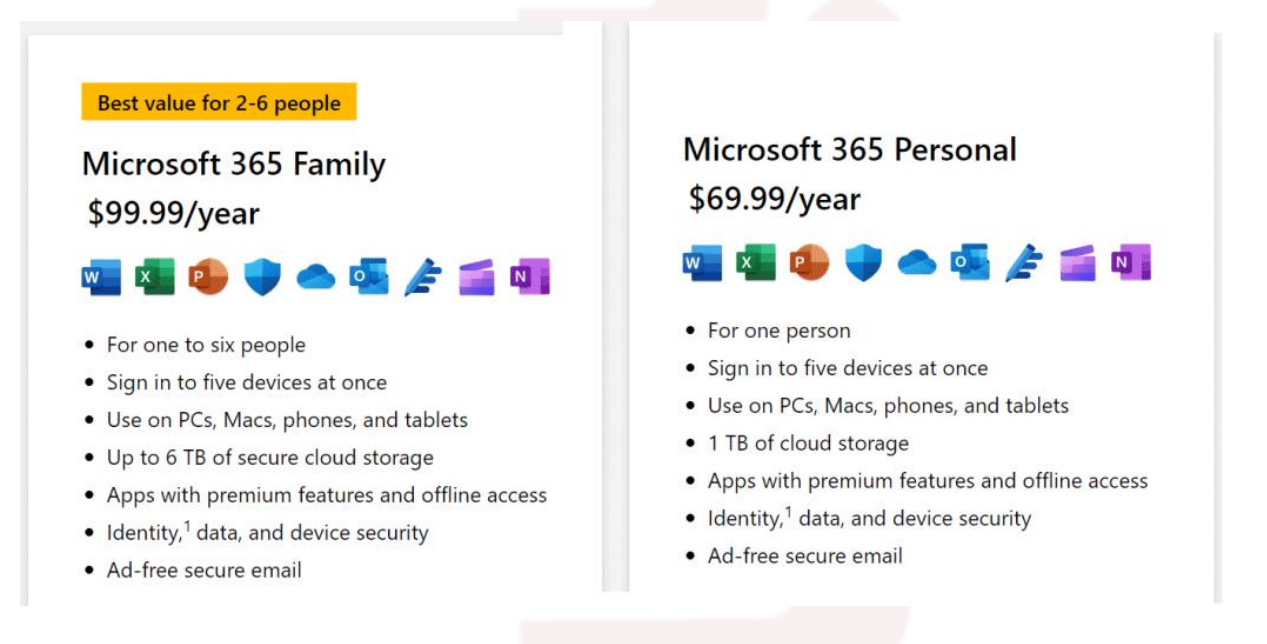

در تصویر مشخصه که برای تک کابر ) یک اکانت ماکروسافت ( قیمت ساالنه ۶۹.۹۹ دالر و برای ۲ تا ۶ کاربر ساالنه ۹۹.۹۹ دالر می باشد.

#### **نکات مهم:**

- امکان خرید مستقیم از ایران وجود ندارد و یا باید آشنایی در خارج از کشور انجام دهد و یا توسط شرکتهای واسط انجام پذیرد.
- منظور از ۶ کاربر این است که شما اکانت ۱۰۰ دالری را می خرید و می توانید ۵ اکانت دیگر را به اکانت خود اضافه کنید . که البته هر کدام از آن ۵ نفر با اکانت خود الگین می شوند ولی تمدید اشتراک آنها منوط به تمدید اشتراک شماست.

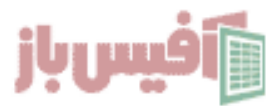

- امکان استفاده رایگان از آفیس ۳۶۵ نیز وجود دارد و می توانید نرم افزار [اکسل را](https://www.microsoft365.com/?from=OfficeKey)  [رایگان و آنالین استفاده نمائید](https://www.microsoft365.com/?from=OfficeKey).
- با نگهداشتن کلیدهای Alt + Ctrl + Shift + Win به صورت همزمان هم آفیس آنالین اجرا می شود.
	- در تصویر باال و تصاویر نمایش داده شده در اسیت آفیس خبری از برنامه Access نیست به دلیل این که اکسس در مکینتاش وجود ندارد
	- بدهی است که اگر نسخه ویندوز آفیس را نصب کنید هم اکسس و هم پاپلیشر را خواهید داشت.

شما چه ورژنی از آفیس ۳۶۵ را پیشنهاد می دهید؟

من خودم ورژن Family را خریداری کردم از طریق یکی از دوستانی که خارج از کشور هستند ولی انتخاب شما کامال بستگی به نیاز شما دارد.

#### **تفاوت نسخه ۳۲ بیتی و ۶۴ بیتی آفیس**

اگر قصد و نیاز به تهیه آفیس ۳۶۵ ندارید ، اطالعاتی که باید کسب می کردید در همین حد کافیست © بهتر است به باقی اطلاعات بپردازیم ، نکته کلی بعدی که در ورژن های مختلف آفیس اهمیت دارد ۳۲ بیتی بودن و یا ۶۴ بیتی بودن آنهاست.

اگر محدودیتی در نصب ندارید بهتر است نسخه ۶۴ بیتی را نصب کنید چون این نسخه استفاده بهینه تری از منابع سخت افزاری سیستم شما دارد.

**فقط در شرایط زیر آفیس ۳۲ بیتی نصب کنید:**

- سخت افزار سیستم شما ضعیف است و رم زیر ۴ گیگ دارید.
- نرم ازفزار خاصی دارید که به دلیل آن مجبور شده اید که ویندوز ۳۲ بیتی نصب کنید.

**تشخص ۶۴ بیتی و ۳۲ بیتی بودن آفیس :**

به یاد داشته باشید اینکه ویندوز شما ۶۴ بیتی باشد دلیل بر این نیست که حتما آفیس شما هم ۶۴ بیتی است ، برای تشخیص اینکه آیا آفیس ۶۴ بیتی است یا ۳۲ بیتی به روش زیر عمل کنید:

**آفیس :۲۰۲۱**

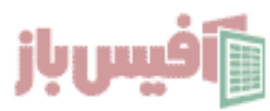

• نرم افزار Excel را باز کنید و روی File و سپس Account کلیک کنید و روی About Excelکلیک کنید

#### **آفیس :۲۰۱۰**

• نرم افزار [اکسل](https://excelpack.ir/product/pack/) را باز کنید و روی File و سپس روی Help کلیکی کنید تا مشاهده کنید که آیا آفیس 32 بیتی است و یا 64 بیتی

**تشخیص دقیق نسخه ویندوز ، ۳۲ بیتی یا ۶۴ بیتی:**

برای اینکه بدایند نسخه ویندوز شما به شکل دقیق چیست و اطالعات بیشتری هم دریافت کنید مانند مدل سی پی یو و مقدار رم کافیست مطابق روش زیر عمل کنید:

- کامنت پرامپت یا همان CMD را باز کنید
- دستور systeminfo را نوشته وکلیک کنید .

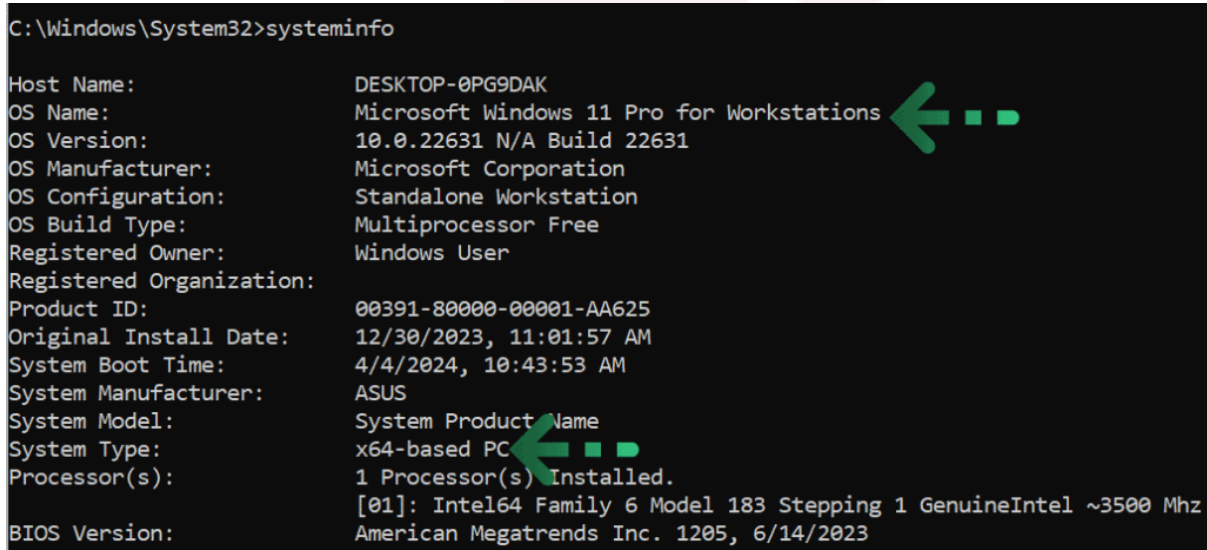

#### **نکات مهم:**

- روی ویندوز ۳۲ بیتی نمی توانید آفیس ۶۴ بیتی نصب کنید و فقط می توانید آفیس ۳۲ بیتی نصب کنید
- روی ویندوز ۶۴ بیتی می توانید یا آفیس ۳۲ بیتی و یا آفیس ۶۴ بیتی نصب کنید
- روی ویندوز ۶۴ بیتی نمی توانید همزمان دو نسخه ۳۲ بیتی و ۶۴ بیتی نصب کنید
- روی ویندوز می توانید همزمان دو نسخه آفیس ولی هر دو یا ۶۴ بیتی یا ۳۲ بیتی نصب کنید

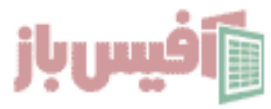

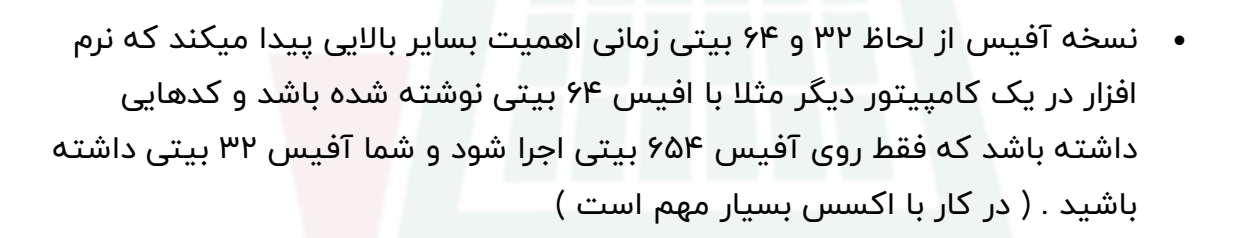

اگر تفاوت ۳۲ بیت و ۶۴ بیت شما رو گیج کرده خیلی خالصه بگم که آفیس ۶۴ بیت نصب کنید.

**باالخره کدام ورژن آفیس را نصب کنیم ؟**

اگر ویندوز ۱۰ یا ۱۱ دارید و محدودیت نصب از نظر محیط کاری ندارید و از طرفی توان و یا نیاز به خرید آفیس ۳۶۵ ندارید ، خب همواره جدیدترین ورژن آفیس را نصب کنید که در حال حاظر نسخه ۲۰۲۱ می باشد.

اما باید به این نکته مهم توجه داشته باشید که آفیس ۲۰۲۱ هم دو نسخه کلی دارد ، نسخه رسمی و نسخه غیر رسمی که در ادامه به توضیح آنها خواهیم پرداخت.

جدیدترین ورژن آفیس ۲۰۲۱ نسخه رسمی:

Version number Release date

Version PPof.19PPY.PoP9F March P9, PoPF

جدیدترین ورژن آفیس ۲۰۲۱ نسخه غیر رسمی:

Version number Release date

Version PFOP. IVFPQ. Polff May OF, Popp

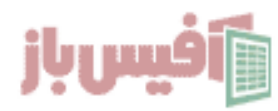

## <span id="page-7-0"></span>**اصطالحات مربوط به الیسنهای آفیس**

#### **Originally Equipment manufacture یا OEM نسخه**

این نسخه معموال در اختیار شرکتهای سازنده کامپیوتر و لب تاپ قرار میگیرد و به عنوان هدیه از طرف شرکت مثال HP رو ی لب تاپ می تواند نصب شود . بدی این نسخه این است که فقط محدود به همان سخت افزار و همان و یندوز نصب شده روی لب تاپ می باشد و نمی توانید آن را روی سیستم دیگری نصب کنید.

#### **نسخه Retail**

این نسخه که به اصطالح Product Full هم نامیده می شود همانهایی هست که به صورت خرده فروشی و در قاب بسته بندی توسط فروشگاهها فروخته می شود و کد فعالسازی آن به صورت یک رمز 24 کاراکتری رو ی آن درج شده و اگر بخواهید می توانید آن را رو ی سیستمهای مختلف نصب کنید منوط به اینکه در سیستم قبلی غیر فعال شده باشد.

#### **Volume License نسخه**

این نسخه هم که به نام VL یا VLK هم شناخته می شود به صورت عمده ای به شرکتها و سازمانها فروخته می شود فرض کنید صاحب شرکتی هستید که ۱۰۰ کامپیوتر دارید و قطعا توجیه اقتصادی ندارد که 100 نسخه Retail خر یداری کنید در ای ن حالت می توانید ال یسنس VL تهیه کنید که از 5 نسخه به باال را می توانید به این صورت خر یداری کنید و از آنجا که لایسنس این نوع محصول برای تعداد بیشتری کامپیوتر می باشد فعالستزی آن بسیار راحت تر می باشد و اگر دقت کرده باش ید فعالسازهای مختلف ابتدا نسخه Retail را به نسخه VL تبدیل می کنند و سپس فرایند فعالسازی را انجام میدهند.

#### **تفاوت نسخه رسمی و غیر رسمی آفیس ۲۰۲۱**

نسخه رسمی نسخه ای است که توسط ماکروسافت عرضه شده و آپدیتهایی که دریافت می کند فقط در حد رفع باگ می باشد تا ۳ سال بعد که نسخه بعدی را عرضه کند ولی نسخه غیر رسمی نسخه است که توسط گروههای برنامه نویس دستکاری می شود و امکانات جدید

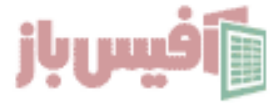

آفیس به آن اضافه میشود که مورد تایید ماکروسافت نیست ولی به شخصه مشکلی در استفاده از آن نداشته ام.

- در نسخه رسمی شما نمی توانید نرم افزار ها را جدا گانه نصب کنید مثال نمی توانید فقط اکسل و یا فقط ورد را نصب کنید .
	- در نسخه غیر رسمی می توانید نرم افزارها را به صورت تکی هم نصب کنید.
- نسخه غیر رسمی راحت تر فعالسازی می شود و امکانات و توابع جدید را در خود دارد.

**پیشنهاد شما چیست ؟**

پیشنهاد من خرید الیسنس آفیس ۳۶۵ هست ولی اگر برای شما توجیه اقتصادی ندارد ، می توانید نسخه غیر رسمی آفیس ۲۰۲۱ را نصب کنید چون در صورت نصب نسخه رسمی هم باز باید آن را فعالسازی کنید که باالخره آن هم توصیه نشده از سمت ماکروسافت.

## <span id="page-8-0"></span>**راهنمای نصب و فعالسازی آفیس 2021**

ابتدا از باکس دانلود در انتهای همین مطلب ، نسخه مورد نیاز خود را دانلود کنید که پیشنهاد می کنم نسخه آفیس 2021 غیر رسمی را دانلود کنید . و مراحل را ادامه دهید.

- اگر از قبل ورژن دیگری از آفیس را نصب کرده اید ، ابتدا آن را حذف کنید
- برای حذف صحیح آفیس از برنامه Uninstall Office که در باکی دانلود قرار داده شده استفاده نمائید.
	- آنتی ویروس خود را خاموش کنید . ) در ویدیو ابتدای مطلب توضیح داده شده (
		- فایل دانلودی را از فشردگی خارج کنید.
- تمام فایلهای مورد نیاز را می توانید از باکس دانلود انتهای همین مطلب دریافت کنید.
- برای حذف و نصب صحیح هم می توانید از ویدیویی که در ابتدای مطلب وجود دارد استفاده کنید.

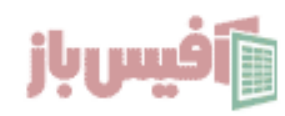

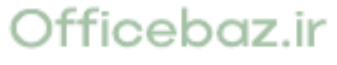

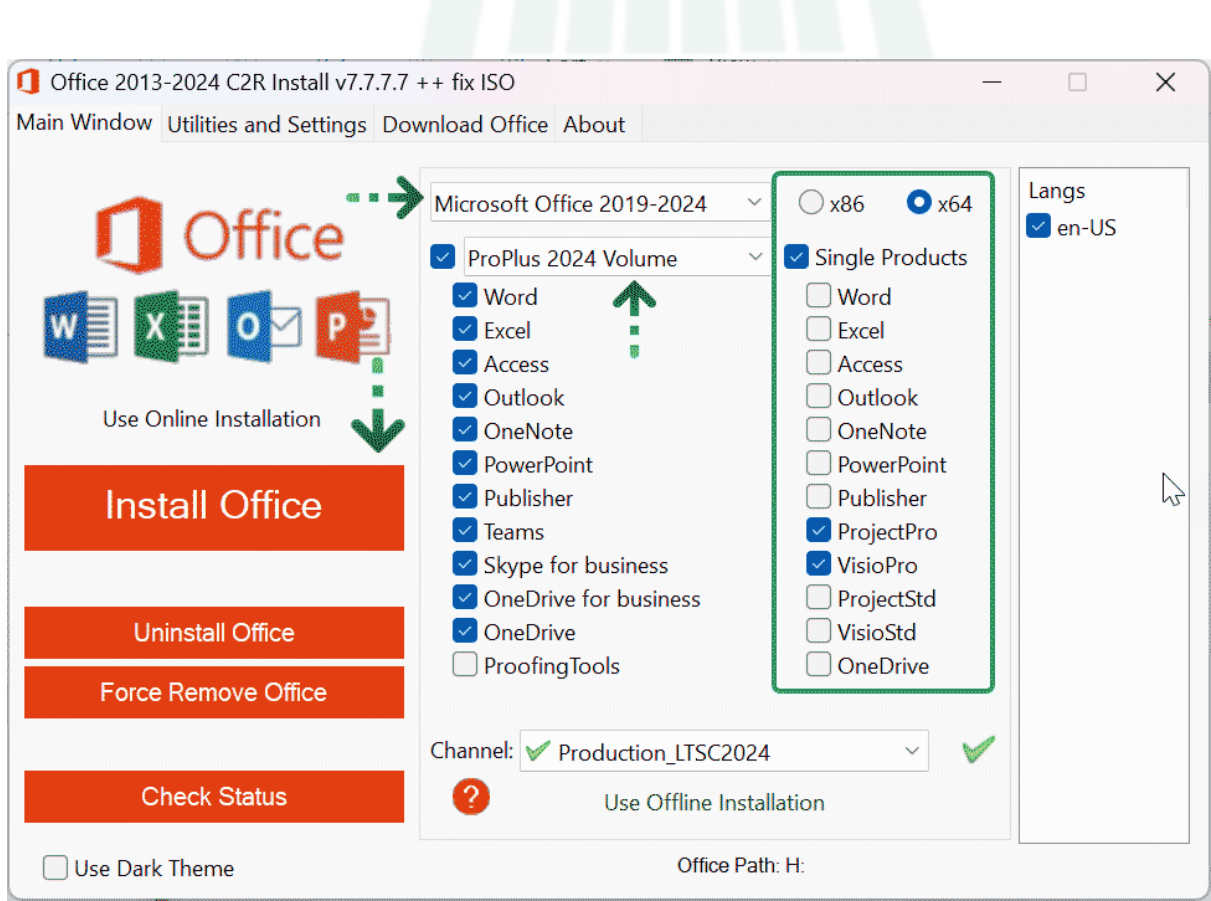

تصویر باال را در نظر داشته باشید ، اگر آنتی ویروس خاموش باشد و درست عمل کرده باشید این تصویر را می بینید که در اینجا باشد انتخاب های شما مطابق تصویر باشد ، البته می توانید تیک Single Product را بردارید تا نرم افزار ProjectPro و VisioPro برای شما نصب نشود.

بعد از اینکه انتخاب ها را انجام دادید روی Office Install کلیک کنید و منتظر بمانید تا پروسه نصب به اتمام برسد.

# <span id="page-9-0"></span>**فعالسازی آفیس 2021 به شکل صحیح**

در باکس دانلود یک فاسل فشرده به نام فعالساز وجود دارد که آن را دانلود کنید و از فشردگی خارج کنید که شامل دو فایل اجرایی یا نامهای Activator و WIn\_Activator می باشد که روی فایل Activator کلیک راست کرده و Administrator As Run را بزنید و وقتی پنجره زیر باز شد ، عدد 1 را بزنید تا فعالسازی انجام شود.

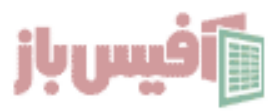

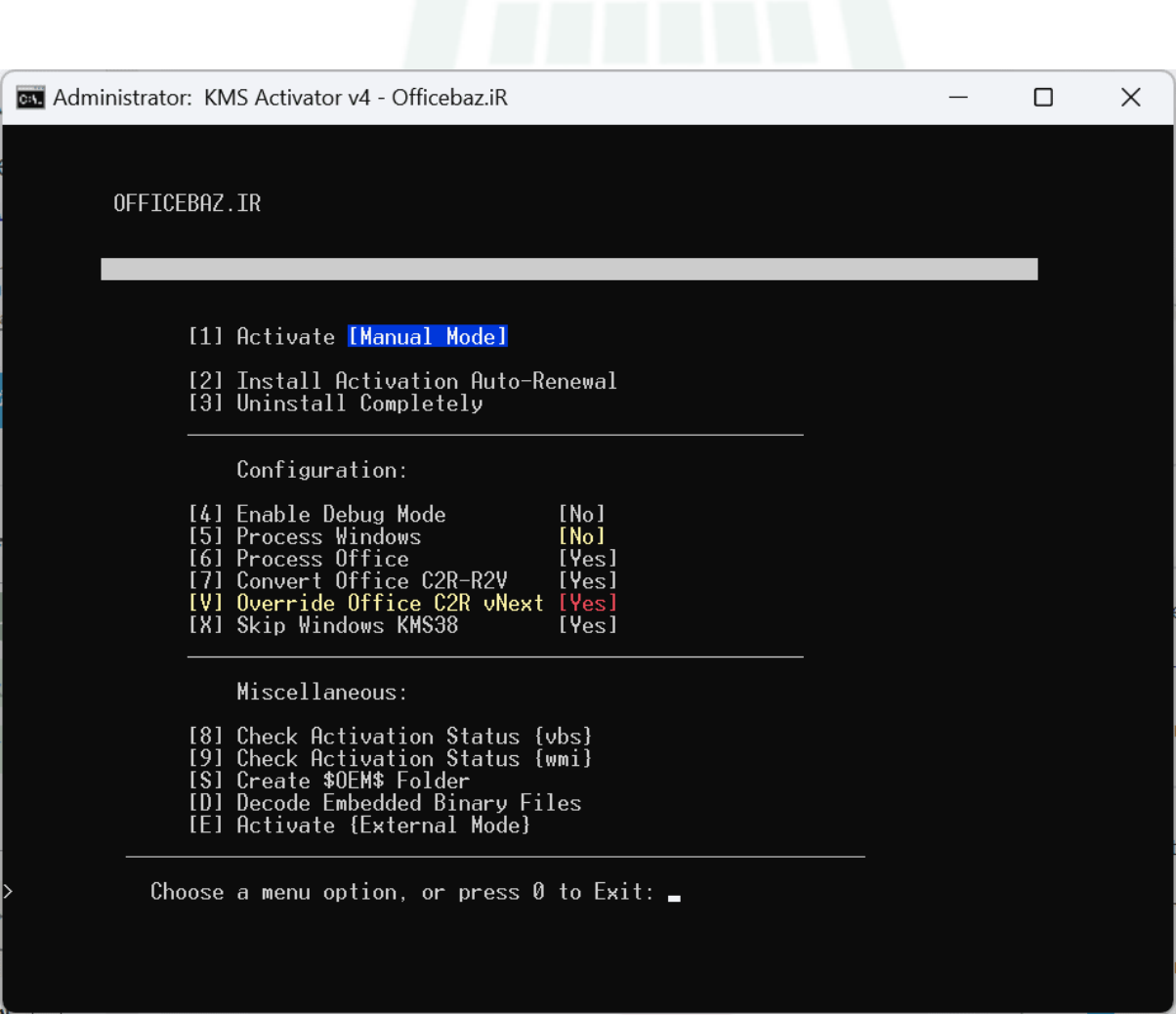

# <span id="page-10-0"></span>**سخن پایانی**

ویدیوی ابتدای این مقاله را با دقت ببینید مخصوصا بخش انتهایی آن را چرا که به تفاوتهای آفیس 365 با ورژنهای دیگر پرداخته ام ، اگر به امکانات موجود در آن نیاز داشتید و خرید آن برای شما منطقی بود که حتما نسخه 365 آفیس را به صورت قانونی تهیه کنید.

در غیر اینصورت می توانید جدیدترین نسخه آفیس غیر رسمی را در انتهای همین مطلب و باکس دانلود ، تهیه کرده و مطابق آموزش نصب کنید.

# <span id="page-10-1"></span>**باکس دانلود و و ی دیو آموزشی**

- [فعالساز آفیس و و یندوز](https://dl.officebaz.ir/SoftWare/Office/OfficebazActivator.zip)
- آفیس 2021 نسخه 16.0.17425.20146 [\) غیر رسمی \( پارت اول حجم 2](https://dl.officebaz.ir/SoftWare/Office/Office_2016-2021_x64_EN_16.0.17425.20146.part1.rar) گیگ
- آفیس 2021 نسخه 16.0.17425.20146 [\) غیر رسمی \( پارت دوم حجم 1.1](https://dl.officebaz.ir/SoftWare/Office/Office_2016-2021_x64_EN_16.0.17425.20146.part2.rar) گیگ
	- [مشاهده ویدیو آموزشی](https://excelpack.ir/wich-version-of-office-365/)

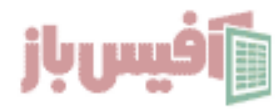